## <span id="page-0-0"></span>**Пополнение депозитного счета в мобильном приложении LimePay**

Пополнение депозитного счета доступно только в парках, работающих по депозитной схеме. В противном случае, кнопка «Пополнить счет» будет отсутствовать в интерфейсе.

1. В личном кабинете посетителя нажмите кнопку «Пополнить счет».

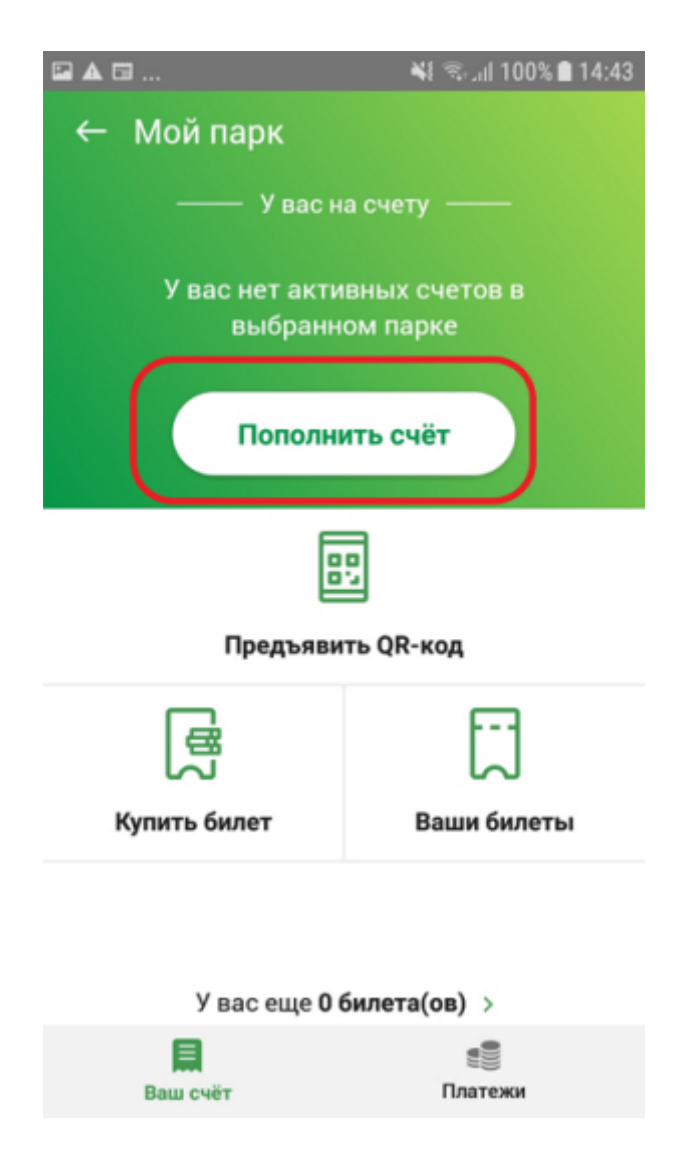

2. На странице пополнения счета введите в поле ввода желаемую сумму. Если на странице присутствует несколько типов депозита, то можно одновременно пополнить несколько счетов.

После ввода суммы нажмите кнопку «Купить».

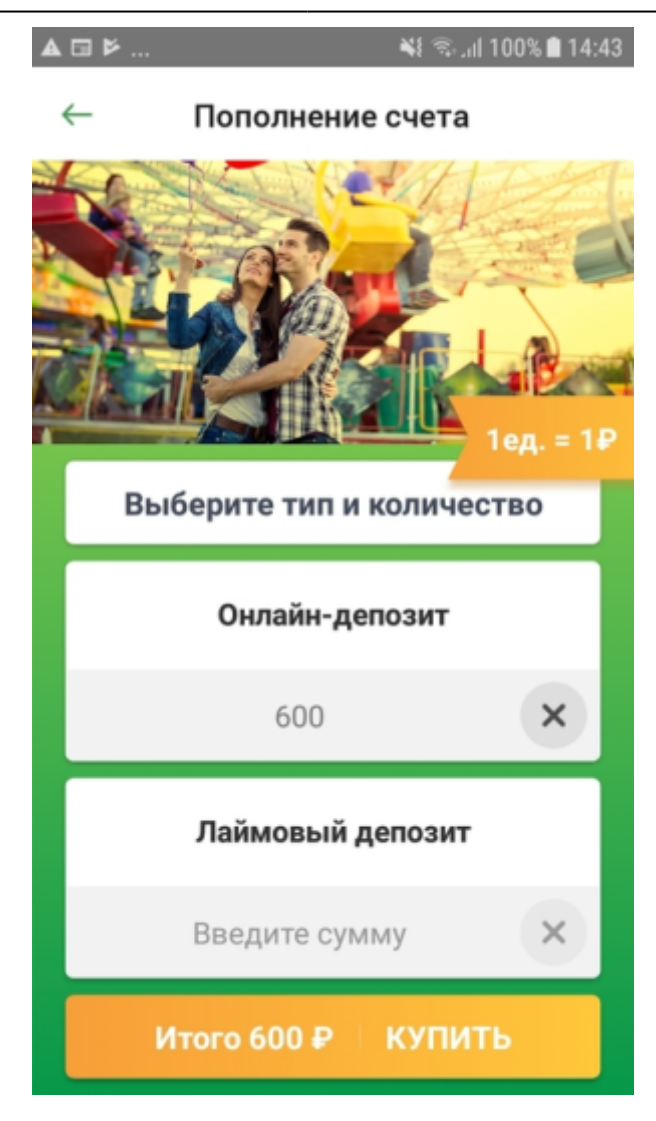

3. Вы попали на экран корзины. Проверьте суммы пополнения и подтвердите заказ, нажав кнопку «Оплатить».

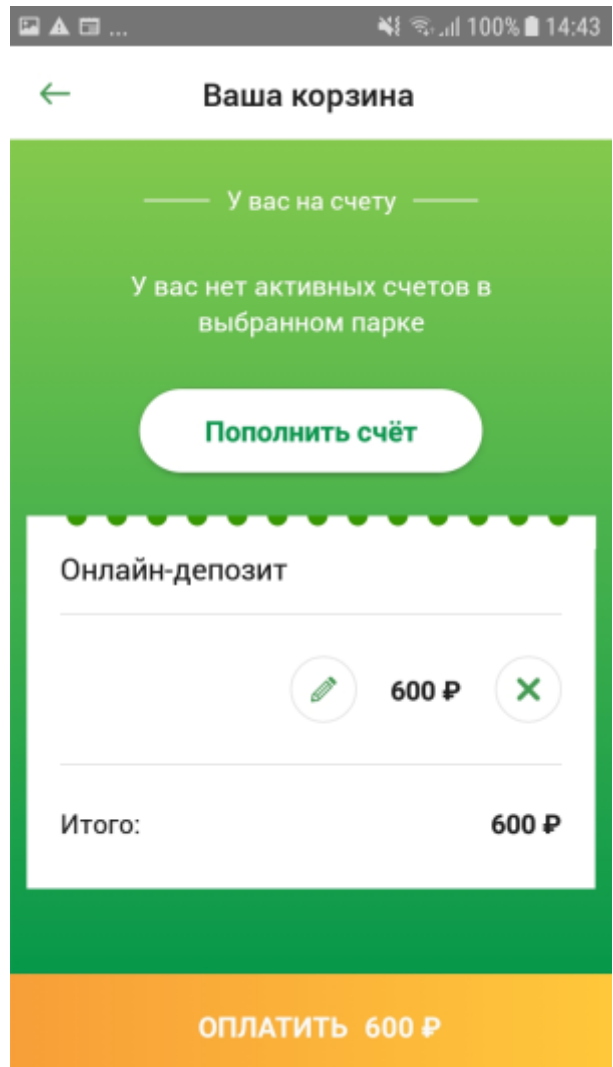

4. Вас перенаправит на страницу онлайн-оплаты. После совершения платежа приложение отобразит экран с поздравлением об окончании покупки.

 $\blacktriangle \ \boxdot \ \boxdot \ \ldots$ 

¥ **100%** 15:20

## Заказ завершен

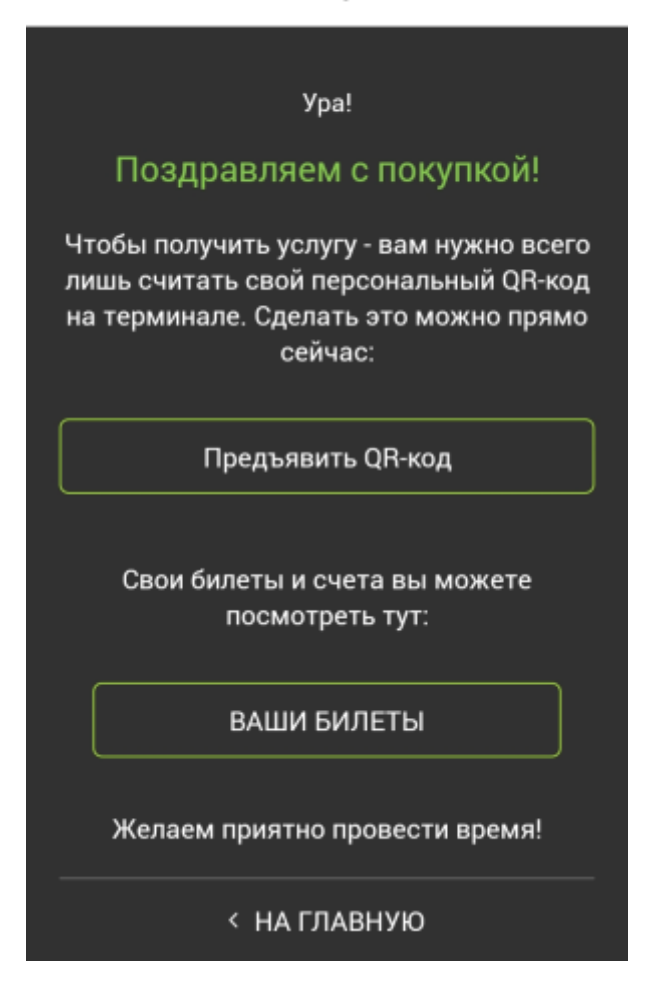

5. После пополнения счета баланс будет отображаться в кабинете посетителя.

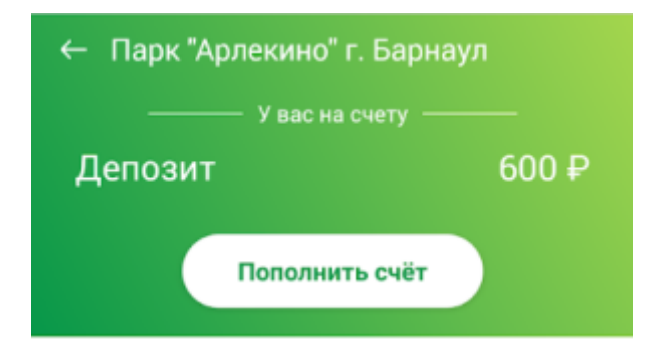

## **Ссылки**

- [Регистрация в мобильном приложении LimePay](https://wiki.lime-it.ru/doku.php/public/doc/mobile_consumer/registration)
- [Личный кабинет посетителя в мобильном приложении LimePay](https://wiki.lime-it.ru/doku.php/public/doc/mobile_consumer/cabinet)
- [Просмотр истории операций в мобильном приложении LimePay](https://wiki.lime-it.ru/doku.php/public/doc/mobile_consumer/operationshistory)
- [Покупка билета в мобильном приложении LimePay](https://wiki.lime-it.ru/doku.php/public/doc/mobile_consumer/pokupka)
- [Пополнение депозитного счета в мобильном приложении LimePay](#page-0-0)
- [Проход на аттракцион в мобильном приложении LimePay](https://wiki.lime-it.ru/doku.php/public/doc/mobile_consumer/prokhod)

## [public](https://wiki.lime-it.ru/doku.php/tag/public?do=showtag&tag=public), [doc](https://wiki.lime-it.ru/doku.php/tag/doc?do=showtag&tag=doc), [limepay](https://wiki.lime-it.ru/doku.php/tag/limepay?do=showtag&tag=limepay)

From: <https://wiki.lime-it.ru/> -

Permanent link: **[https://wiki.lime-it.ru/doku.php/public/doc/mobile\\_consumer/popolneniye](https://wiki.lime-it.ru/doku.php/public/doc/mobile_consumer/popolneniye)**

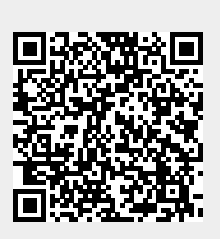

Last update: **06:32 07/06/2022**